# **GammaLib - Change request #35**

# **Rework exceptions**

02/20/2012 05:39 PM - Knödlseder Jürgen

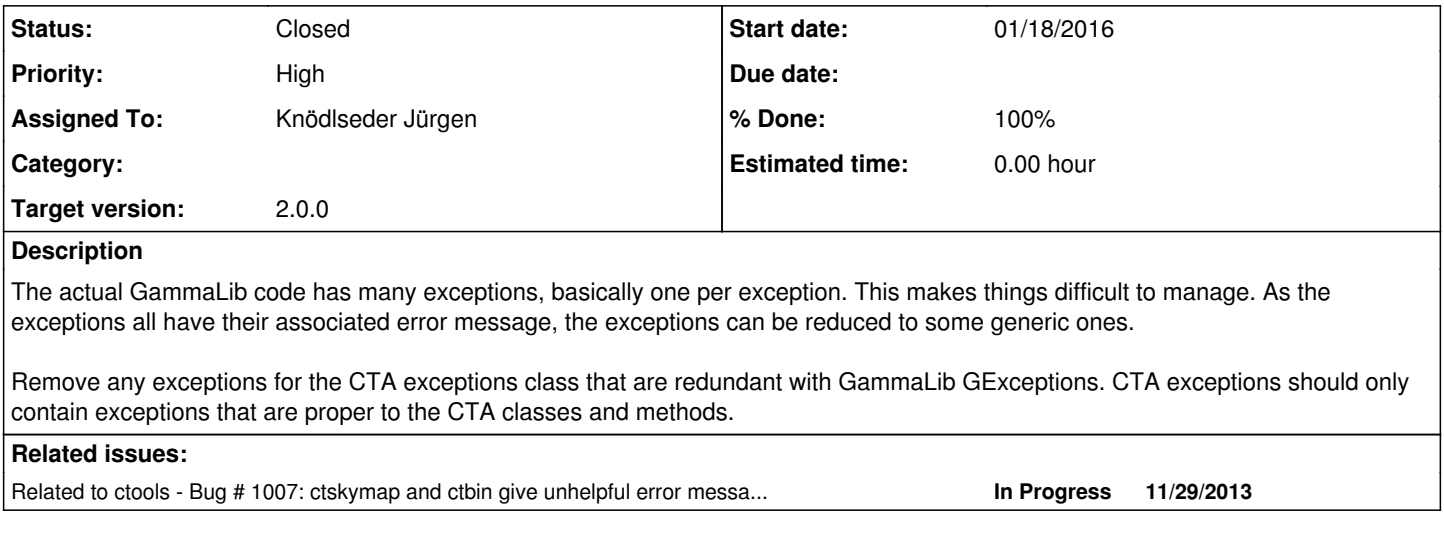

### **History**

# **#1 - 12/21/2012 12:44 AM - Knödlseder Jürgen**

*- Target version set to 00-08-00*

# **#2 - 02/19/2013 04:06 PM - Knödlseder Jürgen**

- *Subject changed from Rework CTA exceptions to Rework exceptions*
- *Description updated*
- *Status changed from New to In Progress*

# **#3 - 02/19/2013 04:13 PM - Knödlseder Jürgen**

Here a list of exceptions that are considered as generic:

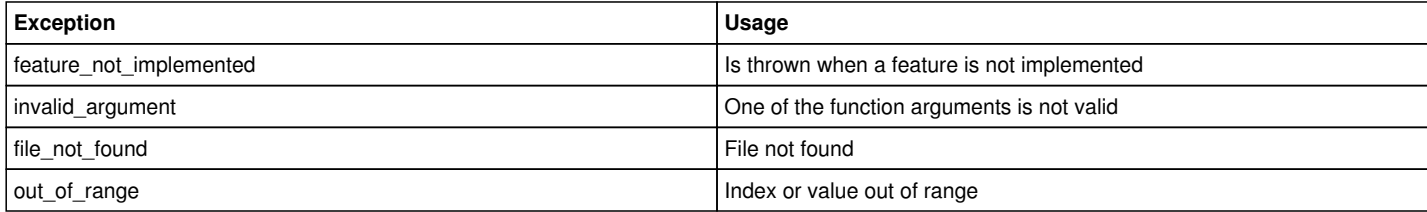

# **#4 - 12/10/2013 12:16 AM - Knödlseder Jürgen**

*- Target version deleted (00-08-00)*

### **#5 - 01/11/2016 10:16 PM - Knödlseder Jürgen**

*- Start date deleted (02/20/2012)*

*- Release set to gammalib-1.1.0*

#### **#6 - 01/18/2016 03:24 PM - Knödlseder Jürgen**

## *- Target version set to 1.1.0*

*- Start date set to 01/18/2016*

#### **#7 - 02/12/2016 12:43 AM - Knödlseder Jürgen**

*- % Done changed from 0 to 10*

Removed the exceptions in the COMPTEL module.

#### **#8 - 06/21/2016 05:23 PM - Knödlseder Jürgen**

*- Target version deleted (1.1.0)*

### **#9 - 07/08/2019 11:00 AM - Knödlseder Jürgen**

- *Priority changed from Normal to High*
- *Target version set to 1.7.0*

### **#10 - 07/09/2020 03:18 PM - Knödlseder Jürgen**

- *Assigned To set to Knödlseder Jürgen*
- *Target version changed from 1.7.0 to 2.0.0*

Feature moved to next release.

# **#11 - 11/17/2020 01:54 PM - Knödlseder Jürgen**

*- Tracker changed from Feature to Action*

# **#12 - 11/17/2020 01:54 PM - Knödlseder Jürgen**

*- Tracker changed from Action to Change request*

### **#13 - 05/21/2021 04:06 AM - Knödlseder Jürgen**

*- % Done changed from 10 to 20*

Replaced specific by generic exceptions in the following modules:

- MWL
- $\bullet$  LAT
- $\bullet$  CTA

All specific exceptions have been removed from the instrument modules.

# **#14 - 05/21/2021 06:39 PM - Knödlseder Jürgen**

*- % Done changed from 20 to 50*

Replaced specific by generic exceptions in the following modules:

- $\bullet$  app
- $\cdot$  fits
- $\bullet$  linalg
- model
- $\bullet$  obs
- sky

#### **#15 - 05/28/2021 02:51 AM - Knödlseder Jürgen**

*- Status changed from In Progress to Pull request*

*- % Done changed from 50 to 90*

All specific exceptions were removed and replaced by generic exceptions. A number of help functions were implemented to reduce code duplications. The unit test scripts were also adapted to test now the generic instead of the specific exceptions.

#### **#16 - 05/28/2021 07:44 AM - Knödlseder Jürgen**

Testing the code integration, on Debian and and Free BSD the following unit test error occurs:

\*\*\* ERROR in GPythonTestSuite::test: <type 'exceptions.RuntimeError'> \*\*\* ERROR in GFits::saveto(GFilename&, bool&): Invalid value. Attempted to overwrite FITS file "test\_python\_skymap\_hpx\_v2.fits". Please set clobber flag to true.

Not sure what makes these systems different. Debian has Python 2.6, Free BSD has Python 2.7. Debian has gcc 4.4.5, Free BSD has gcc 4.2.1.

The relevant Python code before the change was

```
 # Save HEALPix skymap twice. The second saving should fail.
 try:
   pixels.save(file2, True)
   pixels.save(file2)
 except RuntimeError:
   pass
 else:
   raise RuntimeError('*** TEST ERROR: FITS file overwritten!')
```
and after the change it is

```
 # Save HEALPix skymap twice. The second saving should fail.
 try:
   pixels.save(file2, True)
   pixels.save(file2)
 except ValueError:
   pass
 else:
   raise RuntimeError('*** TEST ERROR: FITS file overwritten!')
```
This explains why this error did not occur before.

**#17 - 05/28/2021 07:49 AM - Knödlseder Jürgen**

I'm wondering whether this has to do this the RTLD\_GLOBAL flag mentioned here: https://stackoverflow.com/questions/7121631/uncatchable-c-exceptions-shared-libs-arm-linux-gnueabi-g.

# **#18 - 05/28/2021 07:59 AM - Knödlseder Jürgen**

Here is on Debian the compilation and link step for the sky module:

gcc -pthread -fno-strict-aliasing -DNDEBUG -g -fwrapv -O2 -Wall -Wstrict-prototypes -fPIC -I../include -I../inst/mwl/include -I../inst/cta/include -I../inst/lat/include -I../inst/com/include -I../inst/spi/include -I/usr/include/python2.6 -c gammalib/sky\_wrap.cpp -o build/temp.linux-x86\_64-2.6/gammalib/sky\_wrap.o -fopenmp g++ -pthread -shared -Wl,-O1 -Wl,-Bsymbolic-functions build/temp.linux-x86\_64-2.6/gammalib/sky\_wrap.o -L../src/.libs -Wl,-R../src/.libs -lgamma -lcfitsio -o build/lib.linux-x86\_64-2.6/gammalib/\_sky.so -fopenmp

here for Free BSD

cc -fno-strict-aliasing -O2 -pipe -fno-strict-aliasing -DNDEBUG -O2 -pipe -fno-strict-aliasing -fPIC -I../include -I/usr/local/include -I../inst/mwl/include -I../inst/cta/include -I../inst/lat/include -I../inst/com/include -I../inst/spi/include -I/usr/local/include/python2.7 -c gammalib/sky\_wrap.cpp -o build/temp.freebsd-9.0-RELEASE-amd64-2.7/gammalib/sky\_wrap.o -fopenmp c++ -shared -pthread build/temp.freebsd-9.0-RELEASE-amd64-2.7/gammalib/sky\_wrap.o -L../src/.libs -L/usr/local/lib -R../src/.libs -R/usr/local/lib -lgamma -lcfitsio -lreadline -lncurses -o build/lib.freebsd-9.0-RELEASE-amd64-2.7/gammalib/\_sky.so -fopenmp

and here the equivalent on CentOS 6:

gcc -pthread -fno-strict-aliasing -DNDEBUG -O2 -g -pipe -Wall -Wp,-D\_FORTIFY\_SOURCE=2 -fexceptions -fstack-protector --param=ssp-buffer-size=4 -m64 -mtune=generic -D\_GNU\_SOURCE -fPIC -fwrapv -fPIC -I../include -I/usr/include/cfitsio -I../inst/mwl/include -I../inst/cta/include -I../inst/lat/include -I../inst/com/include -I../inst/spi/include -I/usr/include/python2.6 -c gammalib/sky\_wrap.cpp -o build/temp.linux-x86\_64-2.6/gammalib/sky\_wrap.o -fopenmp g++ -pthread -shared build/temp.linux-x86\_64-2.6/gammalib/sky\_wrap.o -L../src/.libs -L/usr/lib64 -Wl,-R../src/.libs -lgamma -lcfitsio -lreadline -lncurses -lpython2.6 -o build/lib.linux-x86\_64-2.6/gammalib/\_sky.so -fopenmp

on CentOS 7:

gcc -pthread -fno-strict-aliasing -O2 -g -pipe -Wall -Wp,-D\_FORTIFY\_SOURCE=2 -fexceptions -fstack-protector-strong --param=ssp-buffer-size=4 -grecord-gcc-switches -m64 -mtune=generic -D\_GNU\_SOURCE -fPIC -fwrapv -DNDEBUG -O2 -g -pipe -Wall -Wp,-D\_FORTIFY\_SOURCE=2 -fexceptions -fstack-protector-strong --param=ssp-buffer-size=4 -grecord-gcc-switches -m64 -mtune=generic -D\_GNU\_SOURCE -fPIC -fwrapv -fPIC -I../include -I../inst/mwl/include -I../inst/cta/include -I../inst/lat/include -I../inst/com/include -I../inst/spi/include -I/usr/include/python2.7 -c gammalib/sky\_wrap.cpp -o build/temp.linux-x86\_64-2.7/gammalib/sky\_wrap.o -fopenmp g++ -pthread -shared -Wl,-z,relro build/temp.linux-x86\_64-2.7/gammalib/sky\_wrap.o -L../src/.libs -L/usr/lib64 -Wl,-R../src/.libs -lgamma -lcfitsio -lreadline -lncurses -lpython2.7 -o build/lib.linux-x86\_64-2.7/gammalib/\_sky.so -fopenmp

on Fedora 17:

gcc -pthread -fno-strict-aliasing -O2 -g -pipe -Wall -Wp,-D\_FORTIFY\_SOURCE=2 -fexceptions -fstack-protector --param=ssp-buffer-size=4 -m64 -mtune=generic -D\_GNU\_SOURCE -fPIC -fwrapv -DNDEBUG -O2 -g -pipe -Wall -Wp,-D\_FORTIFY\_SOURCE=2 -fexceptions -fstack-protector --param=ssp-buffer-size=4 -m64 -mtune=generic -D\_GNU\_SOURCE -fPIC -fwrapv -fPIC -I../include -I/usr/include/cfitsio -I../inst/mwl/include -I../inst/cta/include -I../inst/lat/include -I../inst/com/include -I../inst/spi/include -I/usr/include/python2.7 -c gammalib/sky\_wrap.cpp -o build/temp.linux-x86\_64-2.7/gammalib/sky\_wrap.o -fopenmp

g++ -pthread -shared -Wl,-z,relro build/temp.linux-x86\_64-2.7/gammalib/sky\_wrap.o -L../src/.libs -L. -Wl,-R../src/.libs -lgamma -lcfitsio -lreadline -lncurses -lpython2.7 -o build/lib.linux-x86\_64-2.7/gammalib/\_sky.so -fopenmp

on Mandriva:

gcc -pthread -fno-strict-aliasing -O2 -g -frecord-gcc-switches -Wstrict-aliasing=2 -pipe -Wformat -Werror=format-security -Wp,-D\_FORTIFY\_SOURCE=2 -fstack-protector --param=ssp-buffer-size=4 -fPIC -DNDEBUG -O2 -g -frecord-gcc-switches -Wstrict-aliasing=2 -pipe -Wformat -Werror=format-security -Wp,-D\_FORTIFY\_SOURCE=2 -fstack-protector --param=ssp-buffer-size=4 -fPIC -g -fPIC -I../include -I/usr/include/cfitsio -I../inst/mwl/include -I../inst/cta/include -I../inst/lat/include -I../inst/com/include -I../inst/spi/include -I/usr/include/python2.7 -c gammalib/sky\_wrap.cpp -o build/temp.linux-x86\_64-2.7/gammalib/sky\_wrap.o -fopenmp g++ -pthread -shared -Wl,--as-needed -Wl,--no-undefined -Wl,-z,relro -Wl,-O1 -Wl,--build-id -Wl,--enable-new-dtags build/temp.linux-x86\_64-2.7/gammalib/sky\_wrap.o -L../src/.libs -L/usr/lib64 -Wl,-R../src/.libs -lgamma -lcfitsio -lreadline -lncurses -lpython2.7 -o build/lib.linux-x86\_64-2.7/gammalib/\_sky.so -fopenmp

/usr/lib/python2.6/pycc -DNDEBUG -KPIC -I../include -I../inst/mwl/include -I../inst/cta/include -I../inst/lat/include -I../inst/com/include -I../inst/spi/include -I/usr/include/python2.6 -c gammalib/sky\_wrap.cpp -o build/temp.solaris-2.11-i86pc-2.6/gammalib/sky\_wrap.o gcc: unrecognized option `-KPIC'

/usr/lib/python2.6/pyCC -G build/temp.solaris-2.11-i86pc-2.6/gammalib/sky\_wrap.o -L../src/.libs -L/usr/lib -R../src/.libs -lgamma -lcfitsio -lpython2.6 -o build/lib.solaris-2.11-i86pc-2.6/gammalib/\_sky.so

on OpenSuse:

gcc -pthread -fno-strict-aliasing -g -O2 -DNDEBUG -fmessage-length=0 -O2 -Wall -D\_FORTIFY\_SOURCE=2 -fstack-protector -funwind-tables -fasynchronous-unwind-tables -g -fPIC -I../include -I/usr/include/libcfitsio0 -I../inst/mwl/include -I../inst/cta/include -I../inst/lat/include

 -I../inst/com/include -I../inst/spi/include -I/usr/include/python2.7 -c gammalib/sky\_wrap.cpp -o build/temp.linux-x86\_64-2.7/gammalib/sky\_wrap.o -fopenmp

g++ -pthread -shared build/temp.linux-x86\_64-2.7/gammalib/sky\_wrap.o -L../src/.libs -L/usr/lib64 -Wl,-R../src/.libs -lgamma -lcfitsio -lreadline -lncurses -lpython2.7 -o build/lib.linux-x86\_64-2.7/gammalib/\_sky.so -fopenmp

#### **#19 - 05/28/2021 08:40 AM - Knödlseder Jürgen**

Debugging the code on Debian, it appears that in the block

```
 try {
  ((GSkyMap const *)arg1)->save((GFilename const &)*arg2);
 }
catch (const GException::out_of_range& e) {
  SWIG_exception(SWIG_IndexError, e.what());
 }
 catch (const GException::invalid_value& e) {
  SWIG_exception(SWIG_ValueError, e.what());
 }
 catch (const GException::invalid_argument& e) {
  SWIG_exception(SWIG_ValueError, e.what());
 }
catch (const GException::invalid_return_value& e) {
  SWIG_exception(SWIG_ValueError, e.what());
 }
catch (const GException::fits_error& e) {
  SWIG_exception(SWIG_IOError, e.what());
 }
 catch (const GException::file_error& e) {
  SWIG_exception(SWIG_IOError, e.what());
 }
 catch (const GException::runtime_error& e) {
  SWIG_exception(SWIG_RuntimeError, e.what());
 }
 catch (const GException& e) {
  SWIG_exception(SWIG_RuntimeError, e.what());
```
}

 catch (const std::exception& e) { SWIG\_exception(SWIG\_RuntimeError, e.what()); } catch (...) { SWIG\_exception(SWIG\_RuntimeError, "unknown exception");

}

the exception that is catch is std::exception&, hence the GException class instances are ignored.

The page https://stackoverflow.com/questions/6324299/problem-throwing-and-catching-custom-exceptions-in-c hints that the exception may not be exported properly.

One possibility is that the gcc compilers are too old: https://github.com/aalexand/sharedlib\_typeinfo.

And here some code that manipulates dynamic load flags: <u>http://doxygen.lsst.codes/stack/doxygen/x\_11\_0/lsstimport\_8py\_source.html</u>. I tried setting the flag to 258 before loading the module but this did not change the behaviour.

## **#21 - 05/28/2021 09:21 AM - Knödlseder Jürgen**

Inspecting the symbols of the Python module it seems that the GammaLib exception methods are all there:

\$ nm --demangle pyext/gammalib/\_sky.so | grep Exception 00000000002f6460 d DW.ref.\_ZTI10GException 00000000002f6468 d DW.ref.\_ZTIN10GException10file\_errorE 00000000002f6470 d DW.ref.\_ZTIN10GException10fits\_errorE 00000000002f6478 d DW.ref.\_ZTIN10GException12out\_of\_rangeE 00000000002f6480 d DW.ref.\_ZTIN10GException13invalid\_valueE 00000000002f6488 d DW.ref.\_ZTIN10GException13runtime\_errorE 00000000002f6490 d DW.ref.\_ZTIN10GException16invalid\_argumentE 00000000002f6498 d DW.ref.\_ZTIN10GException20invalid\_return\_valueE U GException::out\_of\_range::out\_of\_range(std::string const&, std::string const&, int const&, int const&, std::string const&) 00000000000affc0 W GException::out\_of\_range::~out\_of\_range() 00000000000aff00 W GException::out\_of\_range::~out\_of\_range() U GException::invalid\_argument::invalid\_argument(std::string const&, std::string const&) 00000000000b0080 W GException::invalid\_argument::~invalid\_argument() 00000000000af1d0 W GException::invalid\_argument::~invalid\_argument() U GExceptionHandler::what() const 00000000002ef330 V typeinfo for GException U typeinfo for GExceptionHandler 00000000002ef2f0 V typeinfo for GException::file\_error 00000000002ef2d0 V typeinfo for GException::fits\_error 00000000002ee9c0 V typeinfo for GException::out\_of\_range 00000000002ef290 V typeinfo for GException::invalid\_value 00000000002ef310 V typeinfo for GException::runtime\_error 00000000002eea10 V typeinfo for GException::invalid\_argument 00000000002ef2b0 V typeinfo for GException::invalid\_return\_value 00000000000d300e V typeinfo name for GException 00000000000d2fd0 V typeinfo name for GException::file\_error 00000000000d2fb0 V typeinfo name for GException::fits\_error 00000000000d2800 V typeinfo name for GException::out\_of\_range 00000000000d2f50 V typeinfo name for GException::invalid\_value 00000000000d2ff0 V typeinfo name for GException::runtime\_error 00000000000d2820 V typeinfo name for GException::invalid\_argument 00000000000d2f80 V typeinfo name for GException::invalid\_return\_value

Note however that the vtable does not exist for GException::invalid value. For comparison, here is the result on CentOS 6. Things look pretty much identical there:

\$ nm --demangle pyext/gammalib/\_sky.so | grep Exception 00000000002f6660 d DW.ref.\_ZTI10GException 00000000002f6668 d DW.ref.\_ZTIN10GException10file\_errorE 00000000002f6670 d DW.ref.\_ZTIN10GException10fits\_errorE 00000000002f6678 d DW.ref.\_ZTIN10GException12out\_of\_rangeE 00000000002f6680 d DW.ref. ZTIN10GException13invalid\_valueE 00000000002f6688 d DW.ref.\_ZTIN10GException13runtime\_errorE 00000000002f6690 d DW.ref.\_ZTIN10GException16invalid\_argumentE 00000000002f6698 d DW.ref.\_ZTIN10GException20invalid\_return\_valueE U GException::out\_of\_range::out\_of\_range(std::string const&, std::string const&, int const&, int const&, std::string const&) 00000000000ade80 W GException::out\_of\_range::~out\_of\_range() 00000000000add00 W GException::out\_of\_range::~out\_of\_range() 00000000000add00 W GException::out\_of\_range::~out\_of\_range() U GException::invalid\_argument::invalid\_argument(std::string const&, std::string const&) 00000000000adf40 W GException::invalid\_argument::~invalid\_argument() 00000000000addc0 W GException::invalid\_argument::~invalid\_argument() 00000000000addc0 W GException::invalid\_argument::~invalid\_argument() U GExceptionHandler::what() const 00000000002ef430 V typeinfo for GException U typeinfo for GExceptionHandler 00000000002ef3f0 V typeinfo for GException::file\_error 00000000002ef3d0 V typeinfo for GException::fits\_error 00000000002eeab0 V typeinfo for GException::out\_of\_range 00000000002ef390 V typeinfo for GException::invalid\_value 00000000002ef410 V typeinfo for GException::runtime\_error 00000000002eeb10 V typeinfo for GException::invalid\_argument 00000000002ef3b0 V typeinfo for GException::invalid\_return\_value 00000000000d0e0e V typeinfo name for GException 00000000000d0dd0 V typeinfo name for GException::file\_error 00000000000d0db0 V typeinfo name for GException::fits\_error 00000000000d05f0 V typeinfo name for GException::out\_of\_range 00000000000d0d50 V typeinfo name for GException::invalid\_value 00000000000d0df0 V typeinfo name for GException::runtime\_error 00000000000d0620 V typeinfo name for GException::invalid\_argument 00000000000d0d80 V typeinfo name for GException::invalid\_return\_value U vtable for GExceptionHandler 00000000002eeae0 V vtable for GException::out\_of\_range 00000000002eeb40 V vtable for GException::invalid\_argument

#### **#22 - 05/28/2021 09:41 AM - Knödlseder Jürgen**

Adding the code

```
 catch (const std::exception& e) {
printf("std::exception\n");
   const GException::invalid_argument* ptr1 = dynamic_cast<const GException::invalid_argument*>(&e);
   const GException::invalid_value* ptr2 = dynamic_cast<const GException::invalid_value*>(&e);
printf("%p, %p\n", ptr1, ptr2);
```
results in

std::exception (nil), (nil)

which means that the issue is that virtual tables are not exported as they should.

#### **#23 - 05/28/2021 10:03 AM - Knödlseder Jürgen**

Checking the symbols in GammaLib on Debian also looks reasonable (and similar to CentOS 6):

\$ nm --demangle src/.libs/libgamma.so | grep Exception 000000000083da18 d DW.ref.\_ZTIN10GException13invalid\_valueE 000000000083d978 d DW.ref.\_ZTIN10GException13runtime\_errorE 000000000083d970 d DW.ref.\_ZTIN10GException16invalid\_argumentE 000000000083da10 d DW.ref.\_ZTIN10GException20invalid\_return\_valueE 0000000000118ff0 t global constructors keyed to GException.cpp 00000000001191a0 T GException::file\_error::file\_error(std::string const&, std::string const&) 000000000119270 T GException::file\_error::file\_error(std::string const&, std::string const&) 000000000011ccb0 W GException::file\_error::~file\_error() 000000000011ccd0 W GException::file\_error::~file\_error() 00000000011a110 T GException::fits\_error::fits\_error(std::string const&, int const&, std::string const&) 00000000011a490 T GException::fits\_error::fits\_error(std::string const&, int const&, std::string const&) 000000000011ccf0 W GException::fits\_error::~fits\_error() 000000000011cd10 W GException::fits\_error::~fits\_error() 00000000001195b0 T GException::test\_error::test\_error(std::string const&, std::string const&) 0000000000119700 T GException::test\_error::test\_error(std::string const&, std::string const&) 000000000011cbb0 W GException::test\_error::~test\_error() 000000000011cbd0 W GException::test\_error::~test\_error() 000000000011b220 T GException::out\_of\_range::out\_of\_range(std::string const&, std::string const&, int const&, int const&, std::string const&) 000000000011a9e0 T GException::out\_of\_range::out\_of\_range(std::string const&, std::string const&, int const&, int const&, std::string const&) 000000000011cd70 W GException::out\_of\_range::~out\_of\_range() 000000000011cd90 W GException::out\_of\_range::~out\_of\_range() 0000000000119850 T GException::test\_failure::test\_failure(std::string const&, std::string const&) 00000000001199a0 T GException::test\_failure::test\_failure(std::string const&, std::string const&) 000000000011cbf0 W GException::test\_failure::~test\_failure() 000000000011cc10 W GException::test\_failure::~test\_failure() 0000000000119410 T GException::invalid\_value::invalid\_value(std::string const&, std::string const&) 00000000001194e0 T GException::invalid\_value::invalid\_value(std::string const&, std::string const&) 000000000011cdf0 W GException::invalid\_value::~invalid\_value() 000000000011ce10 W GException::invalid\_value::~invalid\_value() 000000000011c400 T GException::runtime\_error::runtime\_error(std::string const&, std::string const&) 000000000011c510 T GException::runtime\_error::runtime\_error(std::string const&, std::string const&)

000000000011cd30 W GException::runtime\_error::~runtime\_error() 000000000011cd50 W GException::runtime\_error::~runtime\_error() 000000000011ba60 T GException::invalid\_argument::invalid\_argument(std::string const&, std::string const&) 0000000000119d90 T GException::invalid\_argument::invalid\_argument(std::string const&, std::string const&, std::string const&) 0000000000119340 T GException::invalid\_argument::invalid\_argument(std::string const&, std::string const&) 000000000119f50 T GException::invalid\_argument::invalid\_argument(std::string const&, std::string const&, std::string const&) 000000000011cb90 W GException::invalid\_argument::~invalid\_argument() 000000000011cb70 W GException::invalid\_argument::~invalid\_argument() 00000000002b4100 W GException::invalid\_return\_value::invalid\_return\_value(GException::invalid\_return\_value const&) 00000000011c620 T GException::invalid\_return\_value::invalid\_return\_value(std::string const&, std::string const&) 000000000011c730 T GException::invalid\_return\_value::invalid\_return\_value(std::string const&, std::string const&) 000000000011cdb0 W GException::invalid\_return\_value::~invalid\_return\_value() 000000000011cdd0 W GException::invalid\_return\_value::~invalid\_return\_value() 0000000000119af0 T GException::test\_nested\_try\_error::test\_nested\_try\_error(std::string const&, std::string const&) 0000000000119c40 T GException::test\_nested\_try\_error::test\_nested\_try\_error(std::string const&, std::string const&) 000000000011cc30 W GException::test\_nested\_try\_error::~test\_nested\_try\_error() 000000000011cc50 W GException::test\_nested\_try\_error::~test\_nested\_try\_error() 0000000000119020 T GException::feature\_not\_implemented::feature\_not\_implemented(std::string const&, std::string const&) 00000000001190e0 T GException::feature\_not\_implemented::feature\_not\_implemented(std::string const&, std::string const&) 000000000011cc70 W GException::feature\_not\_implemented::~feature\_not\_implemented() 000000000011cc90 W GException::feature\_not\_implemented::~feature\_not\_implemented() 000000000011c930 W GExceptionHandler::~GExceptionHandler() 000000000011c9f0 W GExceptionHandler::~GExceptionHandler() 000000000011cab0 W GExceptionHandler::~GExceptionHandler() 000000000011a810 T GExceptionHandler::what() const 0000000000824a30 V typeinfo for GExceptionHandler 0000000000824c70 V typeinfo for GException::file\_error 0000000000824cd0 V typeinfo for GException::fits\_error 0000000000824af0 V typeinfo for GException::test\_error 0000000000824d90 V typeinfo for GException::out\_of\_range 0000000000824b50 V typeinfo for GException::test\_failure 0000000000824e50 V typeinfo for GException::invalid\_value 0000000000824d30 V typeinfo for GException::runtime\_error 0000000000824a50 V typeinfo for GException::invalid\_argument 0000000000824df0 V typeinfo for GException::invalid\_return\_value 0000000000824bb0 V typeinfo for GException::test\_nested\_try\_error 0000000000824c10 V typeinfo for GException::feature\_not\_implemented 0000000000531a20 V typeinfo name for GExceptionHandler 0000000000531b30 V typeinfo name for GException::file\_error 0000000000531b50 V typeinfo name for GException::fits\_error 0000000000531a70 V typeinfo name for GException::test\_error 0000000000531b90 V typeinfo name for GException::out\_of\_range 0000000000531a90 V typeinfo name for GException::test\_failure 0000000000531bf0 V typeinfo name for GException::invalid\_value 0000000000531b70 V typeinfo name for GException::runtime\_error 0000000000531a40 V typeinfo name for GException::invalid\_argument 0000000000531bc0 V typeinfo name for GException::invalid\_return\_value 0000000000531ac0 V typeinfo name for GException::test\_nested\_try\_error 0000000000531b00 V typeinfo name for GException::feature\_not\_implemented 0000000000824a00 V vtable for GExceptionHandler 0000000000824c40 V vtable for GException::file\_error 0000000000824ca0 V vtable for GException::fits\_error 0000000000824ac0 V vtable for GException::test\_error 0000000000824d60 V vtable for GException::out\_of\_range 0000000000824b20 V vtable for GException::test\_failure 0000000000824e20 V vtable for GException::invalid\_value 0000000000824d00 V vtable for GException::runtime\_error 0000000000824a80 V vtable for GException::invalid\_argument 0000000000824dc0 V vtable for GException::invalid\_return\_value 0000000000824b80 V vtable for GException::test\_nested\_try\_error 0000000000824be0 V vtable for GException::feature\_not\_implemented

#### **#24 - 05/28/2021 10:14 AM - Knödlseder Jürgen**

I added an equivalent C++ test

```
 // Test saving
test_try("Test saving");
 try {
   GSkyMap map("GAL", 1, "RING", 1);
   map.save("test_cpp_skymap_hpx_v2.fits", true);
   map.save("test_cpp_skymap_hpx_v2.fits");
   test_try_failure();
 }
 catch (GException::invalid_value &e) {
   test_try_success();
 }
 catch (std::exception &e) {
   test_try_failure(e);
 }
```
and this test succeded

<testcase classname="GSky" name="Test Healpix GSkyMap constructors: Test saving" time="0.000" />

Hence the issue seems to be related to the Python interface.

#### **#25 - 05/28/2021 10:23 AM - Knödlseder Jürgen**

I found a solution!

By adding

import sys

# Get original flags originalDLFlags = sys.getdlopenflags()

# Set RTLD\_GLOBAL | RTLD\_NOW sys.setdlopenflags(258)

# Import modules from gammalib.app import \* ...

# Reset original flags sys.setdlopenflags(originalDLFlags)

to pyext/\_\_init\_\_.py the issue was solved.

# **#26 - 05/28/2021 02:56 PM - Knödlseder Jürgen**

*- Status changed from Pull request to Closed*

*- % Done changed from 90 to 100*

Code was merged into devel.